## **How To Set The Shift Continuation Rule**

**Last Updated 20/12/2022**

## **Solution**

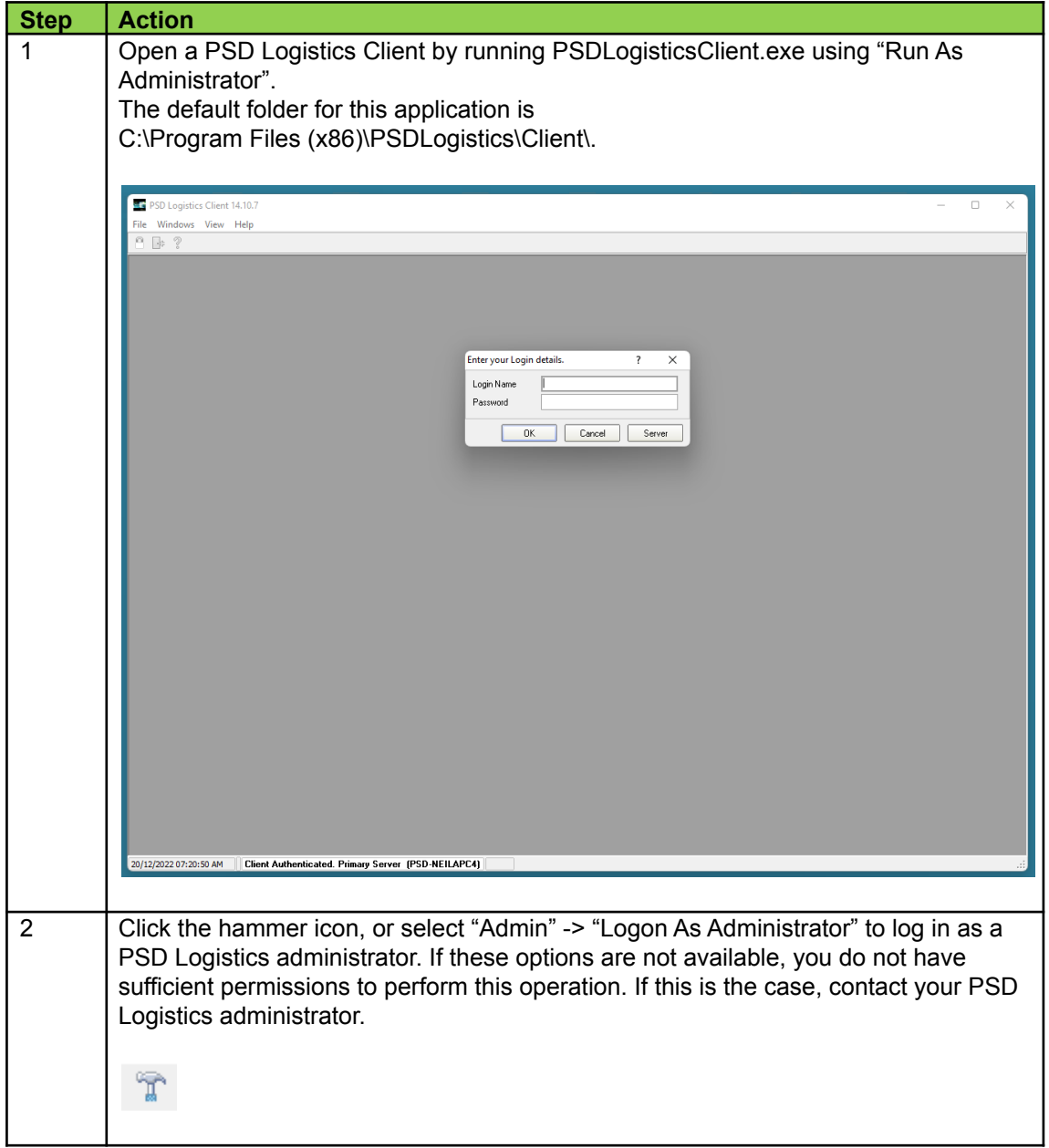

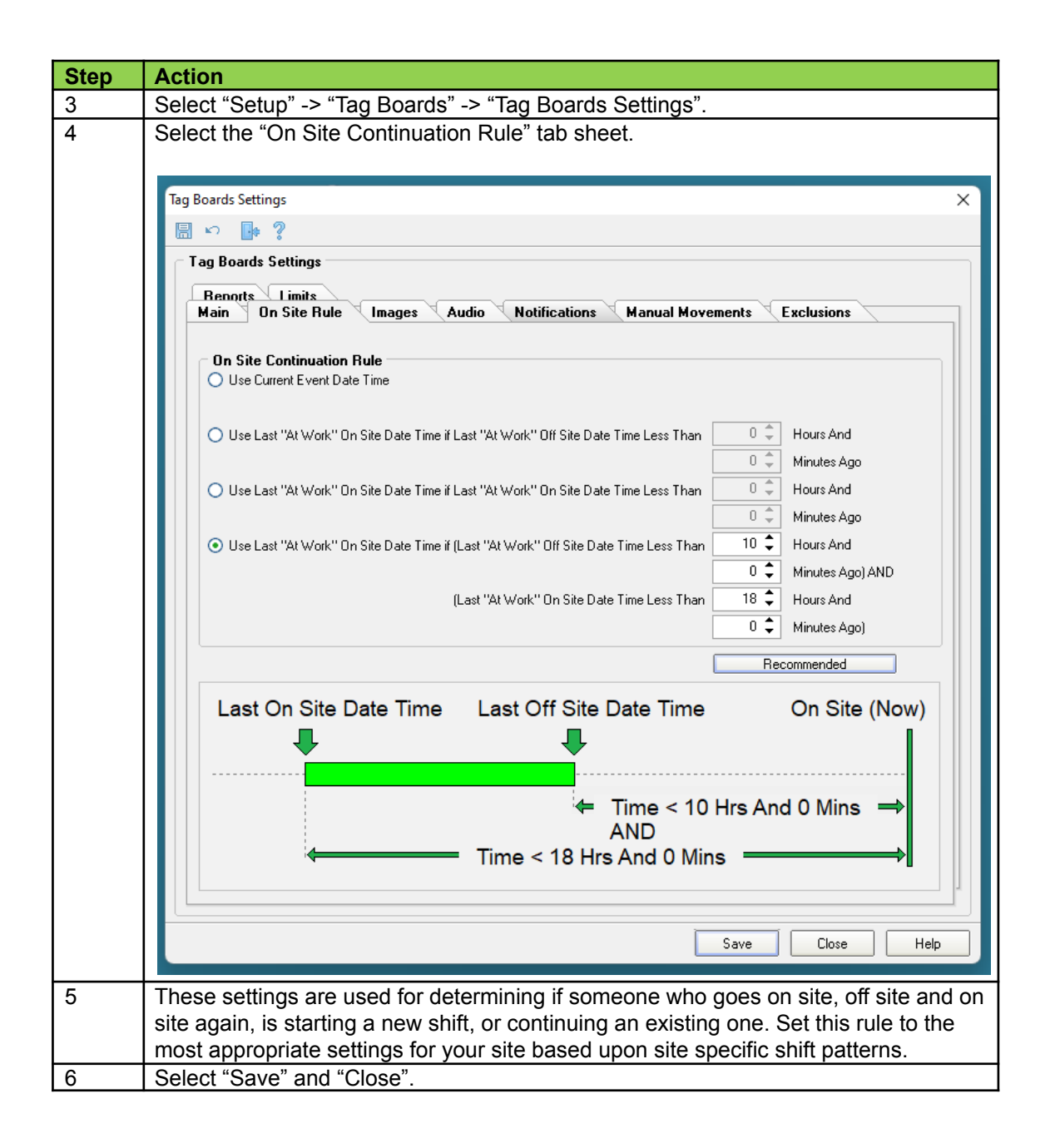